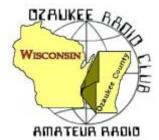

# The ORC Newsletter

Official publication of the Ozaukee Radio Club, Inc. Mail all contributions to the editor, Tom Ruhlmann, W9IPR, 465 Beechwood Dr., Cedarburg WI 53012 (phone 262 377-6945). Permission to reprint articles published in any issue is granted provided the author and the Ozaukee Radio Club Newsletter are credited.

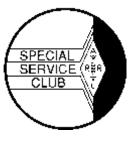

ORC Repeaters on 146.97, 224.18 and 443.750 MHz - Callsign W9CQO

Web site: www.ozaukeeradioclub.org Facebook: facebook.com/orcwi

Volume XXIX June, 2017 Number 6

### From the President

de Kevin Steers (K9VIN)

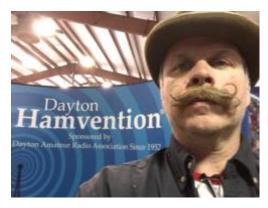

Well once again I made the pilgrimage to Dayton this year for the Hamvention. I had great weather for the eight-hour drive and was able to make a few 2-meter simplex contacts through Chicago, and again once closer to Dayton. I helped to pass the solo road trip listening to Chaucer's Canterbury tales from the library, since I don't have an HF rig in my car now.

As usual, I met up with a great childhood friend, who now lives in Traverse City MI, and his Cherryland club, at the Baymont Suites in Springfield. It was conveniently located about 25 minutes from the grounds.

I have only been going to Dayton for about three years now, but attendance seemed to be quite good. The new venue was nicely spread out and the expo halls were clearly re-named Hertz, Tesla, Marconi etc, for ease of remembering/returning. The swap areas were quite impressive, but the spread of the acreage made for quite a bit of walking. With the amount evening rain, and a monsoon that passed through on Saturday, made for quite a muddy mess in the larger of the swap areas. I look through rose-colored glasses as I depict the event, and hopefully others will provide their own account. I had the

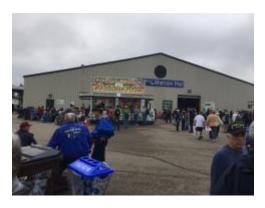

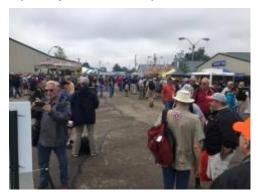

pleasure of running into Gary S W9XT, Gary D K9DJT, and Bill S AC9JV, so be sure to hit them up for their perspectives. I especially appreciated the variety of food truck/carnival food venues that spiced things up this year, as compared to the commissary food I recall from the old venue.

Each year the highlight of the trip is spending time with Frode, KE8CS from the Cherryland club, who is multilingual and invariably strikes up conversations with Hams from around the world at the Cherryland swap booth. This year

was a treat when three gents from Norway visited bearing gifts of Aquavit, and joined us in our revelry at the Hotel on Saturday night. A plus was when Drasch and Schnell stopped in, since they were staying nearby.

# **DX'ing & Contesting**

De Gary Sutcliffe (W9XT)

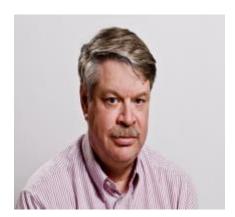

Back in the April issue I covered how Kure and Wake Islands were removed from the DXCC countries list. Well, guess what? It was decided that the reasons for deletion were incorrect and both were reinstated. You might have picked up a couple of countries on your totals without turning on the radio! There is a total of 339 current DXCC entities again.

As mentioned before, the criteria for inclusion are complex. There are disagreements on how the rule should be interpreted. One of the most controversial is Scarborough Reef. It consists

of scattered rocks sticking out of the water. In the 2007 BS7H operation they had to build scaffolds on the rocks to hold the equipment and operators. A lot of DXers don't think that it should not count.

It was a very tough one for me. We had bad conditions and openings were short and with weak signals. I was late for work several days before finally getting through. It is currently ranked as the number 5 most needed country.

The big event for June is of course Field Day. This is the biggest event of the year for the ORC and probably most clubs in the US and Canada. Hopefully you will be attending. We need people to help set up and tear down, and of course, to operate.

If you are planning to operate and are not a regular contester, now is the time to brush up on your logging skills. We use the N3FJP logging program. You can down load a free demo version from <a href="https://www.n3fip.com">www.n3fip.com</a>. You can only log 20 calls, but you can restart it and start over.

Practice with entering callsigns and exchanges. Enter calls and exchanges and then go back and edit them until you can do it without thinking of the steps. You should also be able to change bands and modes. You may not be on a station that does that, but you might accidentally get switched and you will need to get back. Also, you need to know how to change the operator when you start. There is a place to enter your initials, but if everyone just enters their call it will be much easier to tell who is operating.

If you will be operating CW and are a little rusty, download a copy of Morse Runner. You can get a free copy at <a href="http://www.dxatlas.com/morserunner/">http://www.dxatlas.com/morserunner/</a>

This simulates the WPX contest. You call CQ and stations call you. It has a lot of parameters. You can set the CW speed; add QRM, QSB, QRM, lids, etc. You don't send any CW with your paddle as everything is sent with the function keys.

Maybe you don't call CQ in contests, but it really is important to maximize the number of contacts. That goes for phone too. Besides potentially higher rates, many stations never CQ. If you don't call CQ you will never work those stations. We should be calling CQ about 70-80% of the time. Morse Runner will help you build skills and confidence in CQing.

The other big operating event is the ARRL VHF Contest. It starts at 1800 UTC on Saturday June 10 and ends at 0300 UTC Monday (Sunday night local). The thing that makes this VHF contest special is the time of the year. It is near the peak of the spring sporadic E (Es) season. This is short range out to about 1200 miles but sometimes we can get multiple hops into the Caribbean, South America or even Europe.

Because most modern HF rigs now include 6 meters the activity levels can be very high if we get the Es openings. Of course, if you have higher VHF and UHF bands you will want to check them out too. When 6 meters is closed most activity is on 2M. After a contact is made it is common to run through the different bands.

Full rules can be found at <a href="http://www.arrl.org/june-vhf">http://www.arrl.org/june-vhf</a>.

The most interesting DXpedition for June is the Christmas Island by HL1AHS as part of an IOTA (Islands on the Air) effort. The plan is for 80-6M, CW, SSB, RTTY, and PSK31. The dates are June 24-July 1 with the call VK9AA. With a single operator, you may have to put in a bigger effort to find him.

Palau (T8) looks like a common destination for Japanese hams this month. There are three different operations in June. Keep an ear out for T8 calls this month. Between them they will be on all bands 160-6M, CW, SSB and digital.

A good catch at the start of July is Market Reef from July 1-7. OJ0V will be put on by a group of Belgium hams on 10-80M, CW and SSB.

That wraps up June radio activities. See you at FD!

### No. 232: Bitdefender Antivirus Free Edition

Stan Kaplan, WB9RQR 715 N. Dries Street Saukville, WI 53080-1664 (262) 268-1949 wb9rqr@att.net

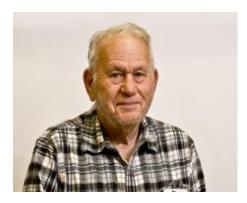

There are quite a few very good antivirus suites out there, and for the last few years I have been using Panda Antivirus. It works, and has been unobtrusive until recently. But, during the last few months, I have noticed that Panda throws quite a few pop-up notices on the desktop, trying to get the end user to pay for the program. I guess the business pressure is on Panda to increase its revenue stream, hence the increase in pop-up notices.

So, I went looking to see if there is anything else out there that might replace Panda. I found it. Bitdefender is said to rank as

one of the best free antivirus programs out there, pretty much equal to Kaspersky (which is not free). It does not nag you with pop-ups like Panda and others, so you can enjoy your computing without constant (or even occasional) interruptions. Unlike AVG, Avast or Avira, it will not slow down your system. Just quiet, competent vigilance, and that is exactly what we want from an antivirus sentinel. Plus, once installed, just right click a file, folder, or whole drive, and select "Scan with Bitdefender" from the menu for a very fast scan. Nice. I have installed it on all five of my Windows machines.

Here is the easy way to do it. First, download the installer, "Bitdefender\_online.exe" from Majorgeeks at <a href="http://www.majorgeeks.com/files/details/bitdefender\_free\_edition.html">http://www.majorgeeks.com/files/details/bitdefender\_free\_edition.html</a> or direct from Bitdefender <a href="https://www.bitdefender.com/solutions/free.html">https://www.bitdefender.com/solutions/free.html</a>. Leave this file, about 8 Mb, on your desktop, ready to double-click to start, but DO NOT START THE INSTALLATION YET. Make sure you have about an hour for the uninstall and new install before you start. You do not want to leave your machine without protection.

Now use Geek.exe (recommended) or CCleaner (also recommended) to uninstall your current antivirus completely. Geek.exe will do the best job of cleaning up the leftover junk. When done with the uninstall process, reboot your machine.

With the reboot completed and the machine on-line to the Internet, double-click <code>Bitdefender\_online.exe</code> to start the installation process. When the installation is done, do a system scan to find any bad stuff that might be hiding, and use Bitdefender to remove or quarantine it. When that is done, reboot again. Don't forget this last step, and make sure Bitdefender starts up automatically when the reboot process is finished.

There has never been a time when a good antivirus program has been more needed. Ransomware, a new type of malware in which your machine becomes locked until you pay a hefty ransom, is striking individuals for hundreds of dollars and businesses for many thousands of dollars. This is a nasty virus class that will provide you with much grief if it hits your machine. Bitdefender is one of the ways to prevent it. And, prevention is really the best way of dealing with this problem. Happy computing!

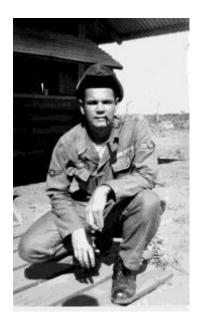

In 1961, after high school, I tried college, but I wasn't really prepared for it. However, my one year of ROTC tweaked my interested in the military. I later completed advanced electronics training (associate degree in broadcast engineering) at the Milwaukee Institute of Technology (now the Milwaukee Area Technical College, but MIT sounds better). K9GCF and W9CRQ were two of my classmates. Following in my dad's footsteps I also took some night classes at the Milwaukee School of Engineering. U pon graduation from MIT in 1964 I enlisted in the USAF. About two weeks later my draft papers arrived...that's cutting it close!

After basic training at Lackland AFB, TX and electronics training at Keesler AFB, MS I was sent out as an avionics technician. I worked with F-105's (TAC - Rolling Thunder), B-52's (SAC) and KC-135's (SAC), being stationed at; McConnell AFB, KS, Korat RTAFB, Thailand, Kadena AFB, Okinawa, Takhli RTAFB, Thailand and finishing up active duty at Castle AFB, CA.

Best part of my job at Castle AFB, CA was flying in B-52's and KC-135's to troubleshoot in-flight avionics problems. I remember well a bird colonel (O-6) of a B-52 who wrote up an inoperative ILS (Instrument Landing System) four times. The avionics shop was never able to locate a problem, either on the aircraft or in the shop. The colonel even threatened to act against the avionics shop. I flew on the next mission with the colonel/pilot (and the same aircraft). After a 14-hour flight (with mid-air refueling) we returned to Castle and the colonel set up the ILS for final approach. The angry pilot again started complaining about the ILS being inoperative. I was brought up to the cockpit and checked out the situation. The pilot didn't have much to say when I "diplomatically" pointed out that he was on the wrong frequency, as he was with his previous write-ups! He never did offer a word of apology or thanks (just a snort). I felt that a case of beer for the avionics shop would have been appropriate!

P.S. No more write-ups with that ILS system.

### **UPCOMMING EVENTS**

Membership meeting – June 14, 2017 – Be there

June 14th meeting program - Measuring the Air, Part II - Nels Harvey (WA9JOB)

ARRL June VHF Contest - 1800 UTC Saturday, 6/10 - 0259 UTC Monday, 6/12 - Contest Rules http://www.arrl.org/june-vhf

#### FIELD DAY 2017 ANNOUNCMENT

Weekend of June 24-25, 2017

I would like to invite the club members both old and new to join us in participating in our annual Field Day activities, once again to be held at the Pleasant Valley nature park, north of Cedarburg. We will meet on Thursday afternoon, June 22, at our storage shed located on Hawthorne drive, and pick up the tower trailers and storage trailer and tow them to the park, where we will unload and erect the large activities tent. We could sure use your help in this crucial opening activity of the FD weekend. We will be at Pleasant Valley park on Friday the 23<sup>rd</sup> working on antennas and beginning to set up our 6 stations. The highlight of the day will be held

late that afternoon, which is a roasted Turkey dinner, thanks to Stan WB9RQR, and others, and will require you to bring a dish to pass, such as salad, veggies, snacks, or a dessert. The club will provide the turkey, baked potato, and drinks such as soda, beer and water. You would also want to bring a lawn chair, as well as a food item, and don't forget your appetite.

Saturday morning the 24<sup>th</sup> we will finalize our station setups, and hit the airwaves at 1800Z for the 24 hours of the event, with teardown and towing of the trailers back to our shed on Sunday afternoon. We plan to activate 5 main stations and a VHF station. All in the club are encouraged to get involved, and play some radio this weekend. If you are a seasoned operator, you should jump in and get some 'chair' time on HF, and if you are new to radio, come on in and get acquainted with one of the fun facets of our hobby. Here are the Band captains of our planned station configuration:

W9IPR Tom; 40 meter SSB W9XT Gary; 40 meter CW

K9DJT Gary; 20 meter SSB (75 meter) WT9Q Vic; 20 meter CW (80 meter)

KC9ZNR Zach Digital (15 meter) N9UUR Gary VHF station, 6 meters

We encourage all of you to talk to these captains if you would like to join them at their operating positions. We will discuss the operating parameters and other functions at our upcoming meeting this Wednesday, so please plan to attend!

Ken W9GA

# Hamvention; we're not in Dayton anymore!

By: Gary L. Drasch, K9DJT

Bill Schnell, AC9JV, and I traveled together to Hamvention this year. As always, he and I have a good time when together. We left my QTH at 0800 Thursday morning and made our low-level flight to Xenia; the new Dayton location. (I was driving!) We were monitoring 146.52 MHz during the trip and managed to have a couple of QSOs with others also going to Hamvention. There were a few times we'd pass the guys we were talking with and wave. Then there was the time I received a phone call from W9XT who said, "Don't you know Ohio has a speed limit?" I didn't remember passing him, when Gary said he was traveling with someone else and they didn't have radio amateur call plates. I asked if I was really traveling that fast, and Gary said, "No, I just had an opportunity to bust your chops which I couldn't pass up." (I try to travel at the same speed as traffic.)

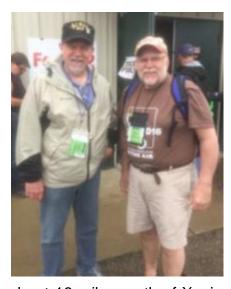

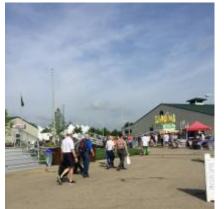

We made our way to Springfield, about 16 miles north of Xenia, and found our hotel. After having a good dinner at Nick's, a brewpub, we proceeded to Xenia and the fairgrounds. We wanted to get a lay of the land that evening rather than trying to figure things out in the morning. We found all the various entrances for the grounds to be on the same two-lane road. We could envision the traffic congestion it posed. One of the neat things we could tap into was that Hamvention set up a traffic

bulletin recording loop on a 145.525 MHz. That's where we discovered that there were shuttle buses available from a variety of locations outside of the grounds. Bill and I decided to use the one running from the high school parking lot. (Xenia closed the school on Friday due to the event.) I don't think we spent more than five to ten minutes from when we parked the car to being dropped at the ticket booth. It was fantastic! And comparing it to those who drove in and parked on a grass lot, it was fabulous!

We all know that everyone has their own opinion about things, and , the same goes for Hamvention. Bill and I both felt the same about the venue. It was very good except for the flea market area. Just like a state fair, there were many food trucks with a very large variety of items to choose from compared to the Hara arena. Bill attended a couple of forums and said the meeting rooms were great. The main buildings, where the big name manufactures were, were also very good. (That is where I spent most of my time.) They had also set up a couple of big, multi-pole, party/wedding type, tents which were questionable. (They leaked when it rained and several of the vendors needed to cover their wares with tarps. Not cool.) Oh, did I mention rain? What would Hamvention be without rain? Yes, it did rain, and that is the reason the flea-market area was a disaster. It was on grass in the center of a horse racing

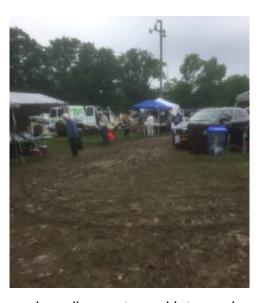

track. The markings on the grass began to disappear and the main walkways turned into mud; a lot of mud. The on-grounds parking area also turned into mud and became pretty ugly. We were glad we used the shuttle. Over all, Bill and I felt it was pretty good for being their first year at a new venue. They [Hamvention] need to address the mud situation and find a different tent vendor. Other than that, it was a GREAT time! I even made an unplanned purchase of a new FT-891 for my vehicle. By trial and error, we managed to find a few good places to eat. (We put those into our memory bank.) We bumped into a couple of the guys we had met on 146.52 while traveling and a few OM from ORC. I also ran into a lot of the members of the Greater Milwaukee DX Association.

I believe Bill will agree with me in saying, "If you didn't attend this year, you should definitely do it next year." See you at Hamvention in 2018!

73, Gary, K9DJT

# Wanted: Storm Spotters....Not Storm Chasers

Don Zank, AA9WP, Emergency Coordinator, OZARES

Do you like operating amateur radio? Do you find observing the weather interesting? Do you want to participate in a community service?

The local National Weather Office in Milwaukee depends on reports from the public to provide ground reports during severe weather. This includes reporting hail, severe winds, property damage, flooding and, of course, tornadoes. As the radar cannot see what is going on at ground level these reports are vital to the forecasting office.

During a severe weather event, the OZARES (Ozaukee Amateur Radio Emergency Services) group will activate to provide ground reports to the National Weather Service Office in Sullivan,

Wisconsin. OZARES is one of eleven support organizations that provide reports in the 20-county warning area (CWA).

Ozaukee County is a little larger than 1,100 square miles. That is a lot of ground to cover and OZARES only has 12 active members. What is not needed are several operators chasing the same storm or event. What is needed are reports that cover the whole of Ozaukee County, or at least, the most we can.

The Sullivan Committee, SULCOM, is the organization that coordinates incoming reports for the weather office. SULCOM has a HF/VHF station that, by using local repeater sources, receives, and passes along the reports to the forecasters in the office, at <a href="http://www.sulcom.info/">http://www.sulcom.info/</a>.

During a severe weather net, the members will check into the 147.330 repeater to provide local, very local, weather conditions. One other member of the net will relay the reports to SULCOM. Guests are more than welcomed to join us.

Practice Net June 15.

# This Month in ORC History: 35 Years Ago

Edited by Ben Evans, K9UZ

(The following is an edited version of the minutes from the ORC meeting on June 9, 1982.)

REGULAR MEETING opened at 7:30 PM, WD9FQW presiding. No objections to the agenda for this meeting as carried in the Newsletter. Minutes of the previous meeting accepted as published. TREASURER'S REPORT presented by KA9HJR. Motion to accept by WA9JOB, second by WA4BCW; carried.

OLD BUSINESS: Field Day: KA9CSC reported information from WA9AWO about T4X transmitter. WA9JOB reports that WA9UJK will need help with the EATS. W9RXJ will furnish LOG and DUPE SHEETS. WB9LNL volunteers to help with the FOOD. No report from KA9EXY on LF SSB, due to his absence. W9WQ reports equipment and antenna lined up for SECONDARY CW position, but shelter situation not yet resolved. No GENERATORS yet offered. WD9FQW requests money authorization for FOOD/FUEL. \$300 authorized.

No report on LAKE FRONT MARATHON available. WA9TZU is confined to a wheelchair at WA9UJK's QTH, and can be contacted on the 144.53/146.13 repeater.

LOMBARDI GOLF TOURNAMENT: W9NHE reports that there will be a RAFFLE conducted in conjunction with the affair this year, with some large, attractive prizes such as a CAR, BOAT, TV SET, etc. Get FOUR FREE ADMISSION TICKETS with each \$2.50 raffle ticket purchased. A PORTABLE REPEATER on 37/97 will be used, with our ORC repeater left on tone access. Moved by WB9PAS and second by WA9JOB; carried.

NEW BUSINESS: No report on the CORN ROAST due to the absence of movers/shakers. Tentative date is 3rd or 4th Saturday in August. Moved by WA9JOB that WD9FQW investigate the site availability (LIME KILN PARK). LIABILITY INSURANCE for club activities is available through ARRL. Discussion of premiums/limits/exclusions, etc. WA9BMA requested to examine literature submitted by the insurance brokers. Moved by WA9JOB, seconded by WA9JMS, that a COMMITTEE be appointed to look into the insurance situation. Motion REJECTED. Moved

by KA9DDN and seconded by WB9LNL to apply for the \$1 million/\$120 per year offer, if it can be obtained for Field Day this month. Motion carried. Comment by WA9BMA that the insurance broker handling the insurance was not competitive in bidding for lawyer's malpractice insurance. HOLLAND DAYS: KC9EZ reports that it is scheduled for the last Saturday in July, and is looking for volunteers. A new EMERGENCY GOVERNMENT DIRECTOR has been hired, says WA9USA. She will be invited to the July meeting.

Motion to adjourn by KA9CSC, second by KB9UE. Motion carried and meeting adjourned at 8:32 PM.

W9WQ, Joe Bauer, Secretary

# Ozaukee Radio Club Meeting Minutes of May 10, 2017

De Ben Evans (K9UZ), Secretary

<u>Correction Note:</u> In the April meeting minutes in last month's Newsletter, I erroneously reported that Dick H. AB0VF placed first in Wisconsin in the ARRL DX contest with 27 contacts. It was, in fact, Ray T. W9KHH that won the award. Your humble Secretary apologizes for the error.

Kevin S. (K9VIN), President, called the meeting to order at 7:29 PM. All the attendees introduced themselves.

#### **Announcements:**

Art D. (AC9CD) announced that he's resigned from the position of OZARES Emergency Coordinator. His replacement is Don Zank, AA9WP.

Tom R. (W9IPR) wants to maintain a file of photographs of ORC members. Please see him during the meeting break or after the meeting to get your picture taken.

Tom T. (KC9ONY) announced that ham volunteers for communications and support are needed for the Ride for the Arts on Sunday, June  $4^{th}$ . Go to *upafride.milwares.org* to sign up. Also, operators are needed for the event station at the EAA AirVenture in Oshkosh (7/24 – 7/30/2017). Go to <u>www.fcarc.club/node/39</u> to sign up.

#### **Program:**

Pat V. (W9JI) gave a presentation on the National HRO Receiver, a WWII vintage receiver used, among other things, to intercept German transmissions.

#### 50/50 Drawing:

Bill L. (KD9HLN) was the 50/50 Drawing winner.

#### Auction:

Stan K. (WB9RQR) conducted the auction. Many items were sold or given away.

#### Officer Reports:

Kevin S. (K9VIN), President - Thanks to everyone who helped make the Spring Swapfest a

success. Also, thanks go to the Cedarburg High School Robotics Club for providing the refreshments for the event. Loren will provide the statistics next month.

<u>1st VP – Pat V. (W9JI)</u> reports that he hasn't gotten any responses from members on the club inventory information request.

<u>2nd VP</u> – Since the 2nd VP office is vacant, there was no report.

Tom T. (KC9ONY), Repeater VP – Nothing new to report.

<u>Ben E. (K9UZ), Secretary</u> – The minutes from April's meeting is in the newsletter. Motion to accept the minutes, subject to correcting the name of the ARRL DX contest winner, was made by Dave B. (N9UNR), seconded by Art (AC9CD) and passed without debate.

<u>Dave B. (N9UNR)</u>, Treasurer – Motion to accept April's Income and Expense Report was made by Dave, seconded by Stan (WB9RQR), and carried without debate. Also, Dave said he needs help identifying a member who ordered a nametag. He received \$7 for the nametag, but couldn't remember from whom. Tom R. (W9IPR) suggested that perhaps nametags should be free for new members.

#### **Committee Reports:**

<u>Field Day (by Ken B., W9GA)</u> – All the previous band captains will be back for this year's Field Day. Field Day is on the weekend of June 24-25 at the Pleasant Valley Nature Park in the Town of Cedarburg. Volunteers are needed for certain aspects of the event, including as operators. The Field Day supplies will be moved to the park Thursday afternoon and Friday night is the picnic. Stan is willing to cook turkey again. Ken also reports he considered a new tent but it was too expensive an option. He then considered having a tent and awning shop modify the existing tent so that it's easier to set up.

<u>Scholarship</u> (by Tom T., KC9ONY) – Scholarship donation item sales at the Swapfest amounted to about \$500. Tom said be decided not to go to Dayton this time because there's not much to sell.

| OI4 | <b>Business:</b> |
|-----|------------------|
| Olu | Dusiliess.       |

None.

#### **New Business:**

None.

#### Adjournment:

A motion to adjourn was made, seconded, and passed. The meeting was adjourned at 9:12 PM.

#### Attendance:

There were 43 members and 8 guests present at the meeting.

A copy of the attendance sheet is available upon request in PDF format. Please contact Ben

Evans via email at ben@evansengsolutions.com for a copy.

Respectfully submitted,

B. Benjamin Evans, K9UZ

Secretary

#### **AGENDA**

June 14th, 2017

- 1. 7:00 7:30 PM Network & Rag Chew
- 2. Call to order: Introductions. Kevin Steers (K9VIN)
- 3. Announcements, Bragging Rights, Show & Tell, upcoming events, etc.,
- 4. Program: Measuring the Air, Part II Nels Harvey (WA9JOB)
- 5. 50/50 Kristian Moberg, KC9TFP
- 6. Fellowship Break
- 7. Auction Stan Kaplan (WB9RQR)
- 8. Presidents Report Kevin Steers (K9VIN)
- 9. 1st VP Report Pat Volkmann (W9JR)
- 10. 2<sup>nd</sup> VP Report -

- Repeater VP report Tom Trethewey, (KC9ONY)
- 12. Acceptance of Minutes: Ben Evans (K9UZ)
- 13. Treasurer's report Dave Barrow (N9UNR)
- 14. Committee reports.
  - A. Spring Swapfest
  - B. Field Day
  - C. Fall Swapfest
  - D. Other:
- 15. OLD BUSINESS
- 16. NEW BUSINESS
- 17. Adjournment to John's Pizzeria.

Return undeliverable copies to

### The ORC Newsletter

465 Beechwood Drive Cedarburg WI\* 53012 **First Class** 

**Next ORC Meeting** 

**Grafton Senior Citizens Center** 

**1665 7**<sup>th</sup> **Avenue, Grafton** Wednesday, June 14<sup>th</sup> 2017 7:00 PM – doors open 7:30 – Membership Meeting